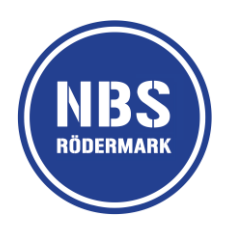

# **Nutzungsvereinbarung für Schülerinnen und Schüler**

über die Nutzung des schulischen Office 365 / Stand: September 2022

#### **Vorbemerkung:**

Wenn wir dir als Schulgemeinde einen Office-Zugang zur Verfügung stellen, möchten wir von dir fair behandelt werden. Außerdem müssen wir als Schule sicherstellen, dass nicht wir haften, wenn mit unserem Office-Programm Dinge geschehen, die nicht legal sind. Von einer eventuell notwendigen Sperrung oder Störung wären viele Menschen betroffen. Wenn wir dir Zugang und Nutzung gewähren, müssen wir dir also vertrauen und uns auf dich verlassen können. Daher bekommst du diese Möglichkeit nur, wenn du dich mit den Inhalten dieser Nutzungsvereinbarung einverstanden erklärst. Falls du etwas nicht verstehst oder Fragen hast, dann wende dich einfach an folgende Personen:

Ansprechpartner für technische Fragen: Herr Yogarasa (IT-Beauftragter) Ansprechpartner für datenschutzrechtliche Fragen: Herr Heiß, Herr Dr. Bademis (Datenschutzbeauftragter)

Ansprechpartner für schulische Fragen: Frau Christine Döbert (Schulleiterin)

#### **1. Gestattung der unentgeltlichen Mitbenutzung**

Die Oswald-von-Nell-Breuning-Schule (NBS) nutzt Office 365. Sie gestattet dir die Mitbenutzung des Programms über eine eigene Nutzer-Kennung mittels Email-Adresse und Passwort, solange du dieser Schule angehörst. Die Nutzung kostet dich nichts, kann dir aber jederzeit wieder untersagt werden, wenn du z.B. gegen diese Nutzungsvereinbarung verstößt.

Du darfst deinen Mail-Account ausschließlich selbst nutzen. Du darfst nicht deinen Freunden oder Bekannten die Nutzung des Office 365 über deinen Account gestatten. Das ist auch in deinem Interesse, da du für alle Handlungen, die über deine Zugangsdaten vorgenommen werden, verantwortlich bist.

Die NBS ist jederzeit berechtigt, den Betrieb des Office 365 ganz, teilweise oder zeitweise einzustellen, weitere Mitnutzer zuzulassen und den Zugang der berechtigten Personen ganz, teilweise oder zeitweise zu beschränken oder auszuschließen.

Die NBS behält sich insbesondere vor, nach eigenem Ermessen und jederzeit die Nutzung zu sperren (z.B. beim Hochladen von gewaltverherrlichenden, pornographische etc. Inhalten).

### **2. Zugangsdaten**

Sämtliche Zugangsdaten (Benutzername sowie Passwort oder Keys) sind nur zu deinem persönlichen Gebrauch bestimmt und dürfen in keinem Fall an andere Personen weitergegeben werden. Du verpflichtest dich, deine Zugangsdaten geheim zu halten. Die NBS hat jederzeit das Recht, Zugangscodes zu ändern.

#### **3. Art der Nutzung**

Du darfst das Office 365 nur zu schulischen Zwecken nutzen.

### **4. Verantwortlichkeit und Freistellung von Ansprüchen**

Für die von dir hochgeladenen Daten, die darüber in Anspruch genommenen kostenpflichtigen Dienstleistungen und getätigten Rechtsgeschäfte bist du selbst verantwortlich. Du bist verpflichtet, bei Nutzung des Office 365 das geltende Recht einzuhalten. Du wirst insbesondere:

- Das "office 365" weder zum Abruf noch zur Verbreitung von pornographischen, gewaltverherrlichenden, verletzenden, rassistischen, verfassungsfeindlichen oder sonst jugendgefährdenden Inhalten nutzen.
- keine urheberrechtlich geschützten Güter widerrechtlich vervielfältigen, verbreiten oder zugänglich machen.
- keine belästigenden, verleumderischen oder bedrohenden Inhalte versenden oder verbreiten.
- Keine digitalen Gruppen im Rahmen von Office 365 bilden
- Deinen Account nicht zur Versendung von Massen-Nachrichten (Spam) und / oder anderen Formen unzulässiger Werbung nutzen.
- keine unberechtigten Downloads von Musikdateien, Spielen etc. durchführen.
- keine Tauschbörsen nutzen.
- nicht an Gewinnspielen teilnehmen.
- keine kostenpflichtigen Onlinespiele vornehmen.
- keine Bestellungen über Onlineshops oder eBay vornehmen.
- keine persönlichen Daten (bspw. Name, Geburtsdatum, Personenfotos) dritter Personen (bspw. anderer Schülerinnen und Schüler) im Internet unberechtigt veröffentlichen.

Erkennst du oder muss du erkennen, dass eine solche Rechtsverletzung und / oder ein solcher Verstoß vorliegt oder droht, weist du die Verantwortlichen der NBS auf diesen Umstand hin.

#### **5. Dokumentation der Nutzung**

Die NBS speichert und kontrolliert in Erfüllung ihrer Aufsichtspflicht und ihres Bildungs- und Erziehungsauftrages die Nutzung des Office 365 durch die Benutzer mit folgenden Daten:

- 1. Benutzername
- 2. Einlogdaten und Einlogdauer

Diese Daten werden nur für eine Dauer von maximal 30 Tagen gespeichert. Danach erfolgt eine automatische Löschung. Eine Herausgabe deiner Daten an Dritte (z.B. Strafverfolgungsbehörden) erfolgt nur gemäß der geltenden Rechtslage.

Wir, die NBS, brauchen diese Daten, um bei Rechtsverstößen über unseren Internetzugang die verursachende Person ermitteln zu lassen. Wir werden von uns aus keine anlasslose Prüfung oder systematische Auswertung dieser Daten vornehmen.

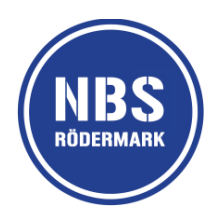

## **Schülerinnen und Schüler**

## **Anerkennung der Nutzungsvereinbarung über die Nutzung des Office 365 an der Oswald-von-Nell-Breuning-Schule (NBS)**

Name, Vorname **and all the set of the set of the set of the set of the set of the set of the set of the set of the set of the set of the set of the set of the set of the set of the set of the set of the set of the set of t** 

Ich erkenne die Nutzungsvereinbarung an.

\_\_\_\_\_\_\_\_\_\_\_\_\_\_\_\_\_\_\_\_\_\_\_\_\_\_\_\_\_\_\_\_\_\_\_\_\_\_\_\_\_\_\_\_\_\_\_\_\_\_\_\_\_\_\_ (Ort, Datum, Unterschrift)

Einwilligung in die Datenspeicherung:

Ich habe verstanden, welche Daten die NBS dabei über mich zu welchem Zweck speichert und stimme dieser Speicherung zu. Ich kann die Zustimmung formlos und schriftlich jederzeit widerrufen. (Allerdings sind wir dann gezwungen, deinen Zugang wieder zu deaktivieren.)

(Ort, Datum, Unterschrift)

### Zusätzlich: **Erziehungsberechtigte bei Schülerinnen und Schülern unter 18 Jahren**

\_\_\_\_\_\_\_\_\_\_\_\_\_\_\_\_\_\_\_\_\_\_\_\_\_\_\_\_\_\_\_\_\_\_\_\_\_\_\_\_\_\_\_\_\_\_\_\_\_\_\_\_\_\_\_

\_\_\_\_\_\_\_\_\_\_\_\_\_\_\_\_\_\_\_\_\_\_\_\_\_\_\_\_\_\_\_\_\_\_\_\_\_\_\_\_\_\_\_\_\_\_\_\_\_\_\_\_\_\_\_

\_\_\_\_\_\_\_\_\_\_\_\_\_\_\_\_\_\_\_\_\_\_\_\_\_\_\_\_\_\_\_\_\_\_\_\_\_\_\_\_\_\_\_\_\_\_\_\_\_\_\_\_\_\_\_

Ich erkenne die Nutzungsbedingungen an.

(Ort, Datum, Unterschrift)

Einwilligung in die Datenspeicherung;

Ich habe verstanden, welche Daten die NBS dabei über mein Kind zu welchem Zweck speichert und stimme dieser Speicherung zu. Ich kann die Zustimmung jederzeit mit der Folge der Deaktivierung des Office 365 Zuganges für mein Kind formlos und schriftlich widerrufen.

(Ort, Datum, Unterschrift)